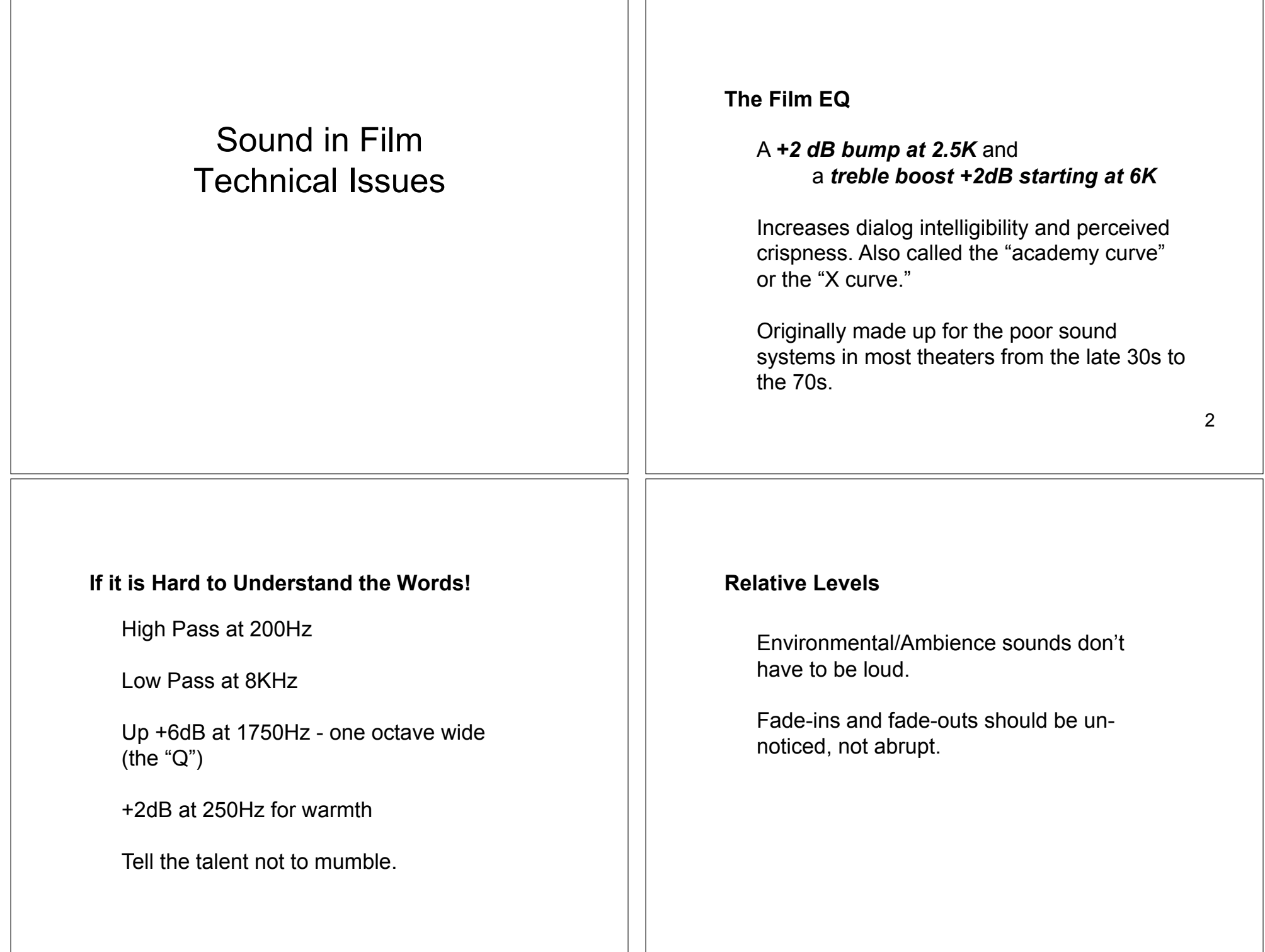

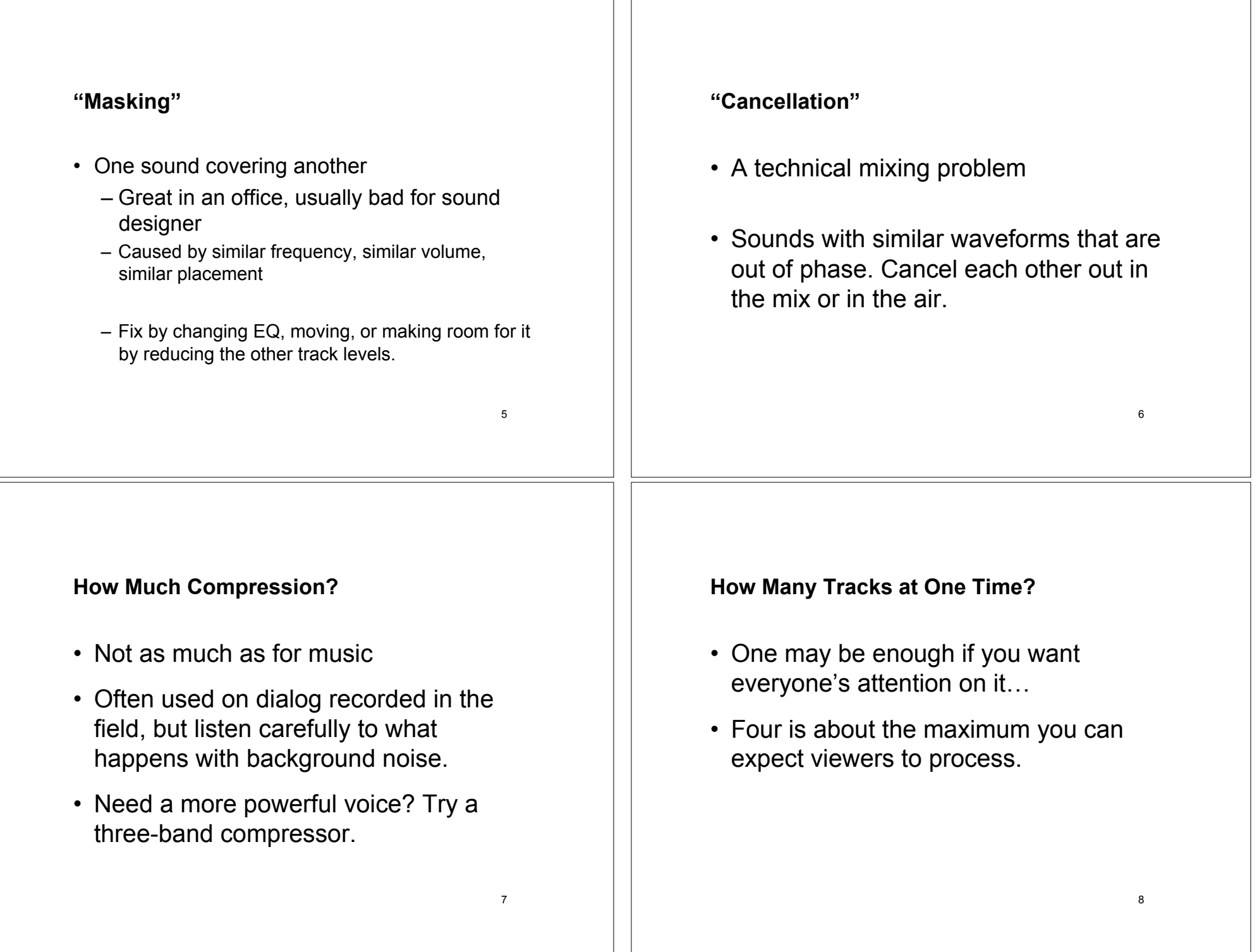

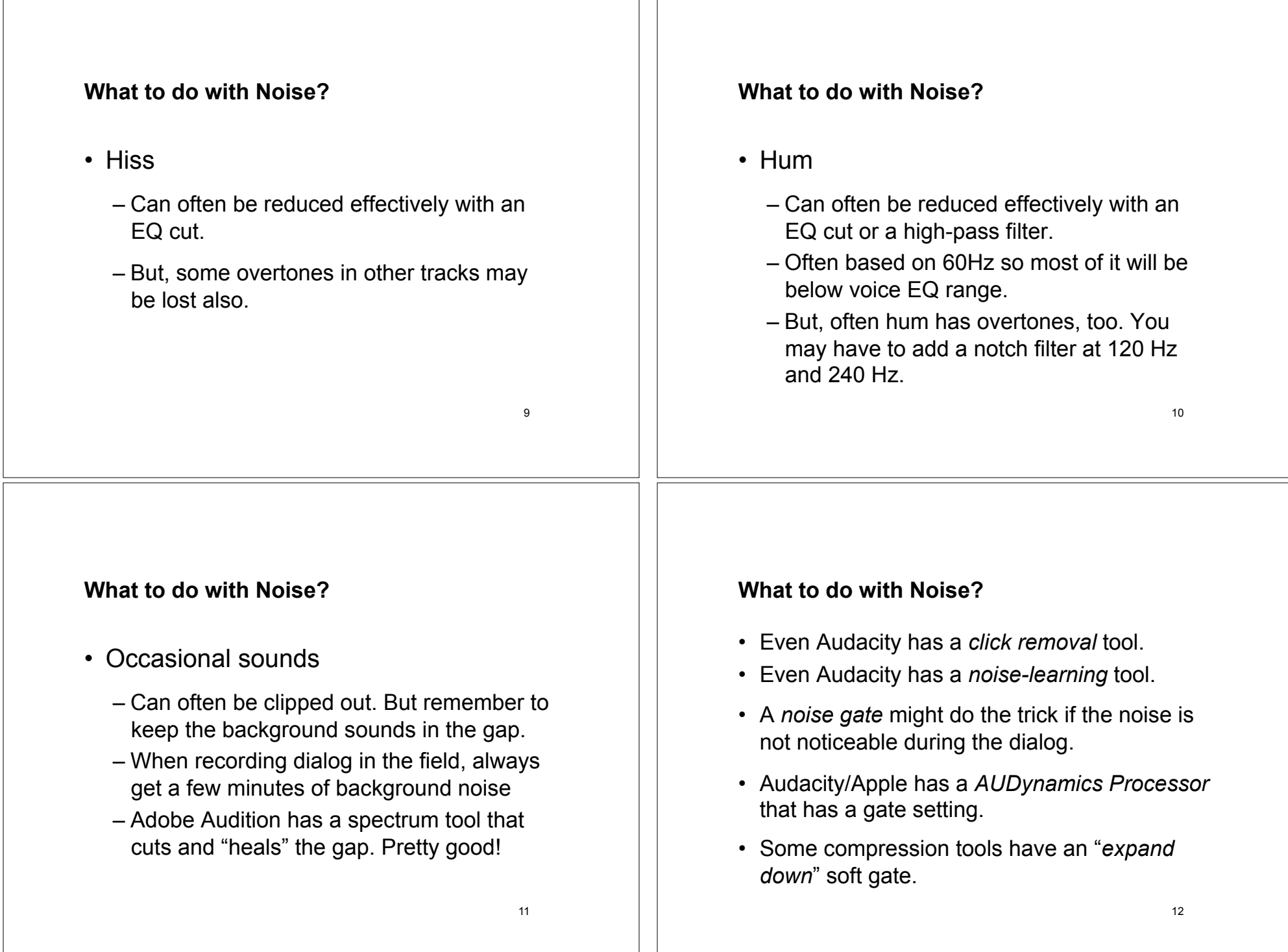

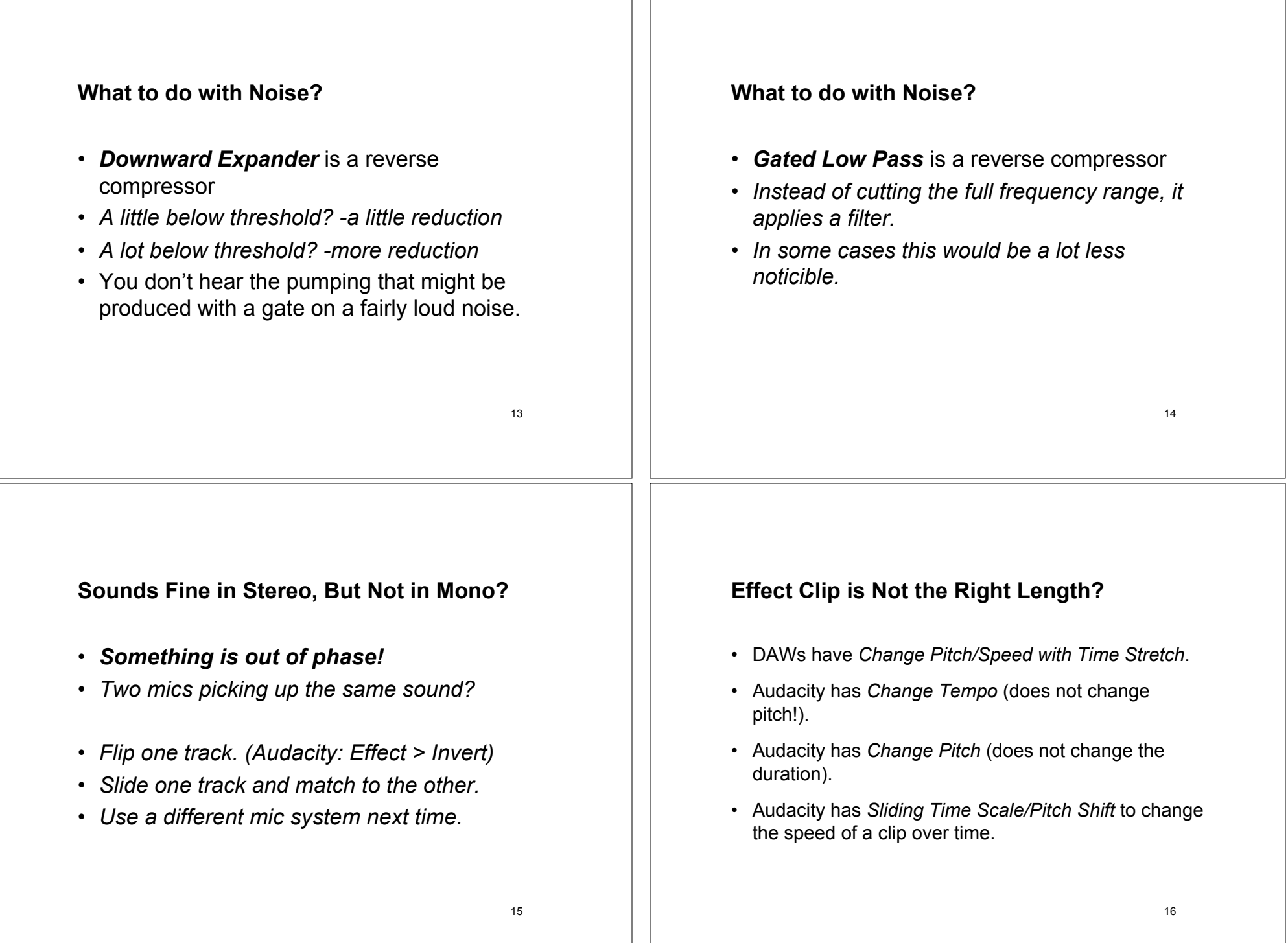

 $\top$ 

## **Edit for Consistent Levels**

- Get used to checking the output meters. Put them on RMS rather than Peak.
- Go back and listen to beginning, middle, end and see if one is inappropriately louder/ quieter.
- See *Normalize* option in *Export*.
- Final Cut Pro has *Soft Normalize* and *Gain.*

## **Production Recording**

- Too much room sound?
- Dampen the room with sound blankets, including the floor.
- Use a shotgun mic
- Put the mic close to the talent
- Notice where prop movement is heard. Arrange the dialog around it.

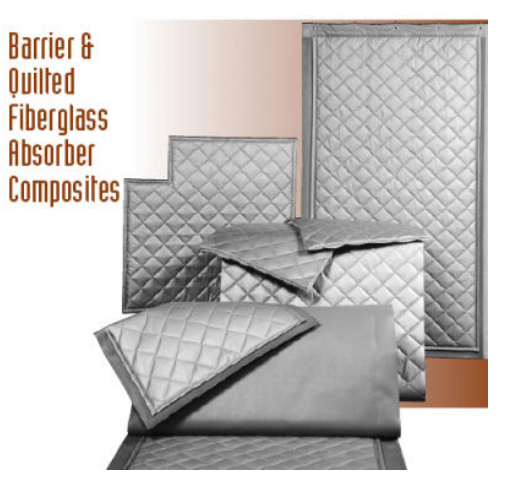

## **Production Recording**

- Rumble noise? Record and extra channel at the same time, with mic aimed only at rumble source. Use phase to cancel it out in your mix.
- Wireless mics are unpredictable. Can easily start to pick up noise. Bring a wired one too.
- You can make a close mic sound distant later, but you can't make a distant one sound close later.
- Automatic level control on a camera will bring up the noise between dialog lines.

## **Production Recording**

- Use headphones that seal and allow you to hear the noises while you are there.
- Record some of the room noise by itself. Use it to fill in gaps later.
- Keep as many variables as possible the same from take to take. Same mic. Same location re the talent. Same level, etc. Make notes.

17